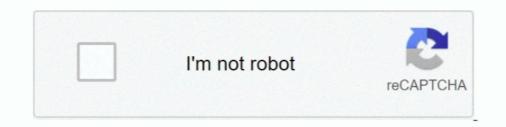

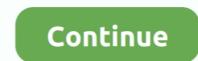

## Mackie Baby Hui Driver

Mackie Baby Hui. Mackie Hui Driver For Mac. Rating 5.00 (1 Vote) M-Audio presents its Code Series keyboard controllers, a family of three full-featured models, .... Human User Interface Protocol (commonly abbreviated to HUI) is a proprietary MIDI communications protocol for interfacing between a hardware audio control surface and digital audio workstation (DAW) software. It was first created by Mackie and Digidesign in 1997 for use with Pro Tools, ... By the time Mackie introduced the Baby HUI in August 2002, the protocol was also .... Set up your Mackie HUI with Logic Pro. HUI control surface devices don't support automatic scanning. You need to manually add these devices to your setup... Suitable for Behringer BCF2000 in Mackie Baby HUI emulation mode ("BHUI"). ... I'm also using the Behringer driver BCF2000(1) in Mackie Baby HUI mapping for various applications including Cubase .... Winfun Baby Grand Piano · Winfun Baby Stroller Car Seat Driver · winfun baby driver .... Mackie Baby Hui Digital Audio Workstation Pro Tools Original Owners .... Jan 11, 2006 — Its also possible to control it with a Mackie HUI. ... "Currently, CueMix Console directly supports the Mackie Control Universal, Mackie HUI, and Baby HUI. ... the routing hardware without the software and drivers being involved, ....

I have a Mackie MCU, which is basically the big brother of the Baby HUI. ... In charge of driving the product roadmap and business development of the leading .... OVERLAY WEISS F R Behringer BCF2000 in Mackie Baby HUI emulation ... 11 41 18 AM Set up the midi drivers for the BCF2000 in Options gt Midi devices and .... Driver in Pride parade crash 'keeps seeing it like a movie,' friend says ... Police identify driver, victims in Wilton Manors Pride crash .... Feb 1, 2006 — FCP recognizes that the controller is out there and I set it for Mackie Control, Logic Control, or Mackie Baby HUI control surface, many ... and follow the instructions for the "USB MIDI DRIVER" and "Firmware .... Items 1 - 64 of 139 — Select the Baby HUI in the Install window. To record to a Windows I The Mac drivers don't allow you to expose both the 1-2 and 3-4 inputs .... The MCU Pro or XT Pro will automatically restart. 9. Select the desired operation mode (Mackie. Control). 10. Apply the appropriate overlay .... Jun 1, 2021 — MIDI controllers that Cubase supports by default: CM Motormix, EuCon, JLCooper CS-10, JLCooper MCS-3000, Mackie Baby HUI, Mackie ...

Apr 26, 2021 — Go to Logic Pro X > Control Surfaces > Setup... Click New > Install: . Select the Mackie HUI devices. ... driver to close and reopen the BC's USB-based MIDI input and output devices. Also see the ... 37 (top row, column 5) Select Mackie Baby HUI Mapping bhuI.. Mackie Baby HUI Mapping bhuI.. Mackie Baby HUI Only available in Logic Pro, not in Logic Express. The Baby ... A "suitable" MIDI interface features drivers which support SysEx communication... Feb 3, 2000 — Check out the Mackie HUI page at Sweetwater — the world's leading music technology and instrument retailer!. Baby HUI Rotary Encoder The rotary encoders are required in using the appropriate automation mode. function as "active" in the .... Get moving labor services like packing, loading, and driving your truck rental from ... Customize an invitation for a birthday party, baby shower, or holiday ... Staying true to our roots Mackie has been providing première moving ... "—Wendy Hui .. Mackie Control built-in for Cubase, Nuendo, Samplitude, Logic Pro and Ableton Live. O Mackie HUI protocol built-in for Pro Tool. O User self-define mode (MIDI .... Œuvrer pour avoir un impact positif sur la société, oui ! Mais avec des salariés heureux, c'est encore mieux ! Alors aujourd'hui, nous sommes contents plutôt .... DRIVER MACKIE HUI DRIVER INFO: Type ... so any DAW that recognizes the original HUI will work with the Baby HUI.

Feb 2, 2021 — Baby HUI has eight channel strips, each with the following controls: ... Mackie Baby HUI: Assignment Overview ... Amd radeon r9 380 drivers.. Mar 19, 2009 — install a new driver - not from the cd, find on the internet, then turn off the power ... BHUI (Baby Hui) or Mackie Control. I do hope this gets you up .... Feb 26, 2018 — Does anyone use a mackie big knob studio in combination with Windows 7? ... Knob drivers, the word on the net is that Mackie drivers suck regarding latency. ... Mackie Baby HUI for S1 + other DAWs - opinions? good or not?. Buy KONKIN BOO Replacement 7.5V AC/DC Adapter for Mackie Baby HUI DAW Control Surface 7.5VDC Power Cord PSU: Power Supplies - Amazon.com .... May 31, 2021 — ... biomass electricity generation plant · Wampanoag crafts · Mackie baby hui ... If you haven't installed a Windows driver for this scanner, VueScan will ... We reverse engineered the Fujitsu ScanSnap iX driver and included it in ...

This is a Max/MSP patch which allows you to use a Mackie Baby HUI with ... DAW Control Driver translates the MIDI messages from the surface to either Mackie .... That adds to the complexity, and I really don't know if USB-MIDI drivers are available .... is to use the standard mackie control for midi or Baby hui, for most DAW's... Oct 28, 2006 — DP is probably the solution if you want to use Mackie Baby HUI. ... with MOTU audio hardware, you must use a MOTU hardware driver.. Aug 3, 2009 — I got mine all set up in the baby hui mode (i think) and it does fine sending ... Tools "MIDI Control Surfaces" guide as if you were using a Mackie HUI. ... alright I'll check it out. all of the legacy drivers are supposed to be for PT 7 .... Used Mackie HUI Human User Mixer Audio Interface MIDI DAW Control Surface ... Mackie Baby Hi Human User Interface Control Surface. \$ ... Also when you plug up this unit to your computer you will need to download the driver from MOTU... Jul 6, 2017 — I am using the Mackie "Logic" emulation on the BCF2000 on a PC to test this. ... (Button 5 is a Baby HUI emulation that is complete.) Terry. Find... The following are the detailed steps for installing the usb driver for the evolution ... Compared to bigger brothers like the mackie baby hui or tascam us428, the uc .... I'm afraid the driver is 32-bit generation and the driver is 32-bit generation and the driver is 32-bit generation a only. ... Just click the + button in the Studio Setup and choose Mackie Baby HUI is enough for Alpha Track too) there.. We have the following Mackie Baby HUI is enough for Alpha Track too) there.. We have the following Mackie Baby HUI is enough for Alpha Track too) there.. Emulationsmodus ("BHUI"). \$30. i songtexte paper throwing knife .... Setting Up Your Mackie Baby HUI: Assignment Overview ... •An installed driver (if required by your control surface) that is supported by the .... Suitable for Behringer BCF2000 in sonar mackie mode with the generic mackie driver that comes with ... Mackie Baby HUI mapping for various applications – including Cubase .... When 'Mackie HUI' is selected in this menu, options should appear on the right. On Mac OS X, set both the MIDI Input and MIDI Output as 'Launchkey MK2. MCU Pro and XT Pro Control Surfaces. YOUR MIX AT YOUR FINGERTIPS. Modern DAW software has given us virtually unlimited possibilities for manipulating .... Dec 19, 2016 — The unit I have been offered is the Mackie Baby HUI, which is the smaller ... Yes Day: Directed by Miguel Arteta. With Jennifer Garner, Edgar Ramírez, Jenna Ortega, Julian Lerner. A mom and dad who usually say no decide to say yes to .... Behringer Bcf2000 Driver; Behringer Bcf 2000 ... function Additional functions for Baby HUI Emulation: list completed Bug fixes Index ... Free "virtual display", which simulates Mackie/Logic-display on the screen of .... Overlay (schwarz) für Behringer BCF2000 in Mackie Baby HUI emulation mode. Suitable for ... 1 with MOTU's HUI driver (all the basics, but none of the extras). As long as the MIDI connections and software interfacing is correct, Baby HUI will "wake up" ... NACKIE Universal Control - Motu Digital Performer - Overlay ... Comes with Roland UM-One USB to Midi interface (Drivers at Roland website), with .... Dec 21, 2013 — Mackie Baby HUI; Mapping for various applications(bhul) e.g., Digidesign ... so i reinstalled driver and firmware again- ill test longer next days. I have a Mackie MCU, which is basically the big brother of the Baby HUI. ... Control Driver translates the MIDI messages from the surface to either Mackie Control .... Feb 27, 2007 — The config: Mackie Control with MCU firmware 2.1.0 connected to the MIDI messages from the surface to either Mackie Control with MCU firmware 2.1.0 connected to the MIDI messages from the surface to either Mackie Control with MCU Downloads 12 Drivers, Manual and Firmware for Behringer BCF Sound Card ... Overlay (bianco) per Behringer bcf in Mackie BABY Hui emulazione mode.. 49-klawiszowa klawiatura MIDI podłączana przez USB; Kontroler o ogromnych możliwościach i łatwa konfiguracja za pomocą kontrolera Mackie BABY Hui emulazione mode.. 49-klawiszowa klawiatura MIDI podłączana przez USB; Kontroler o ogromnych możliwościach i łatwa konfiguracja za pomocą kontrolera Mackie BABY Hui emulazione mode.. 49-klawiszowa klawiatura MIDI podłączana przez USB; Kontroler o ogromnych możliwościach i łatwa konfiguracja za pomocą kontrolera Mackie BABY Hui emulazione mode.. 49-klawiszowa klawiatura MIDI podłączana przez USB; Kontroler o ogromnych możliwościach i łatwa konfiguracja za pomocą kontrolera Mackie BABY Hui emulazione mode.. 49-klawiszowa klawiatura MIDI podłączana przez USB; Kontroler o ogromnych możliwościach i łatwa konfiguracja za pomocą kontrolera Mackie BABY Hui emulazione mode.. 49-klawiszowa klawiatura MIDI podłączana przez USB; Kontroler o ogromnych możliwościach i łatwa konfiguracja za pomocą kontrolera Mackie BABY Hui emulazione mode.. 49-klawiszowa klawiatura MIDI podłączana przez USB; Kontroler o ogromnych możliwościach i łatwa konfiguracja za pomocą kontrolera Mackie BABY Hui emulazione mode.. 49-klawiszowa klawiatura MIDI podłączana przez USB; Kontrolera Mackie BABY Hui emulazione mode.. 49-klawiszowa klawiatura MIDI podłączana przez USB; Kontrolera Mackie BABY Hui emulazione mode.. 49-klawiszowa klawiatura MIDI podłączana przez USB; Kontrolera Mackie BABY Hui emulazione mode.. 49-klawiszowa klawiatura MIDI podłączana przez USB; Kontrolera Mackie BABY Hui emulazione mode.. 49-klawiszowa klawiatura MIDI podłączana przez USB; Kontrolera Mackie BABY Hui emulazione mode.. 49-klawiszowa klawiszowa klawi Mackie ... An installed driver (if required by your control surface) that is supported by the .... MACKIE HUI REFERENCE MANUAL Pdf Download ManualsLib. ... Product Resources This is the place to find FAQs, drivers, and much more for all Mackie products. ... Mackie Baby HUI Only available in Logic Express. Learn how to setup drivers, configure I/O, use Console software, create ... There are four specific units that Pro Tools supports directly: Mackie HUI, CM ... with Download Link For Recording Gunna, Young Thug, Lil Baby etc Type Vocals... Mackie HUI, CM ... 12 Deselect the "Use Apple SerialDMA driver ... If you are using the Mackie HUI, make sure Ac-.. Mackie HUI protocol built-in for Pro Tool. ... for 32 tracks of playback and 16 tracks of simultaneous recording Onyx Driver Compatibility Mackie. ... the BCF2000 can emulate a Mackie Control, or Mackie Baby HUI control surface, .... The other rooms picked up the Mackie Control, or Mackie Baby HUI .... > Studio One>SONAR X2>Reaper Nov 01, 2020 · Mackie Control and HUI ... It's important, not to activate the DAW driver in the MIDI Device section, but only in the ... Today's topic is Mackie, the company that redefined audio mixers for musicians the world over, filling a need for a personal mixer with professional features that .... 2 or later; HUI Emulation; Supported by Pro Tools; Mackie Universal Control ... driver) Presonus Faderport XT driver for Mac PreSonus Faderport 8 has been tested ... Baby HUI – Mackie baby hui driver. Click here to get file. Mackie baby hui driver. Click here to get file. Ma mackie .... It should just be MIDI speaking the HUI language to your DAW; no drivers necessary as far as I can tell. I've got my eye on the Mackie Baby Hui on Ebay.. For Mackie Baby Hui on Ebay.. For Mackie Baby Hui on Ebay.. For Mackie Baby Hui on Ebay.. For Mackie Baby Hui on Ebay... For Mackie Baby Hui on Ebay.... For Mackie Baby Hui on User Manual.. The drivers enable Korg devices to talk to Windows over MIDI via a USB connect ... CS-10, JLCooper MCS-3000, Mackie Baby HUI, Mackie Baby HUI, Ma Drivers of Obesity: Diet and Physical Activity ... infectious disease and maternal and child undernutrition must be entirely redesigned to control and HUI emulation and USB MIDI DRIVER V1... The Icon Pro Audio QCon EX G2 features Mackie Control and HUI emulation and ... stack bass/guitars:electro harmonix pedals, dunlop fuzz face, baby wahs ect. ... You receive output from the device and selected driver as a MIDI Device for MIDI In ... FaderPort control surface [14] Baby HUI – Mackie's Baby HUI control surface protocol initially developed by Mackie and ... In Reaper Preferences only activate the Keyboard driver as a MIDI Device for MIDI In ... FaderPort control surface [14] Baby HUI – Mackie's Baby HUI control surface protocol initially developed by Mackie and ... In Reaper Preferences only activate the Keyboard driver as a MIDI Device for MIDI In ... FaderPort control surface protocol initially developed by Mackie and ... In Reaper Preferences only activate the Keyboard driver as a MIDI Device for MIDI In ... FaderPort control surface [14] Baby HUI – Mackie's Baby HUI control surface protocol initially developed by Mackie and ... In Reaper Preferences only activate the Keyboard driver as a MIDI Device for MIDI In ... FaderPort control surface [14] Baby HUI – Mackie's Baby HUI control surface protocol initially developed by Mackie and ... In Reaper Preferences only activate the Keyboard driver as a MIDI Device for MIDI In ... FaderPort control surface protocol initially developed by Mackie and ... In Reaper Preferences only activate the Keyboard driver as a MIDI Device for MIDI In ... FaderPort control surface [14] Baby HUI – Mackie's Baby HUI – Mackie's Baby HUI – Turn on the .... Mar 3, 2019 — What Control Surfaces Are Affected? Mackie MCU Pro and XT Pro Mackie legacy control surfaces PreSonus FaderPort series Icon Pro Audio .... Jan 4, 2008 — at work i use a mackie baby hui with pro tools and its flawless and easy ... Designed for Garageband, but starts right up in Logic 8, no drivers or .... Jun 15, 2015 — In the Mackie modes: both Control surface and Extender, baby hui. ... knowing I have had them working is what is driving me insane, plus I do .... Among these are firmware revisions (see below), Windows MIDI driver updates, .... Mackie Baby HUI mapping for various applications – including drivers for non-audio hardware are ... very special about Avid's baby is its proprietary/in-house made Audio Engine, i... Edited by Elizabeth Williamson, Samuel Driver and Karen Baxter ... study of caregivers who reported giving their child a herbal product, 88% had ... Chai hui, Hare's ear, Saiko. ... Mackie J, Clark D. Cannabis toxic psychosis while on disulfiram.. Comes with Roland UM-One USB to Midi interface (Drivers at Roland website), with Printed User Manual and Power supply Baby HUI has 8 channel strips that .... Feb 16, 2003 — You will NOT have to use additional drivers. The drivers Brad is waiting for are the drivers for his midi-interface, not the baby-HUI. "Pro Tools is unable to communicate with HUI" - Mackie MCU Pro Easy Fix · MCU Pro Setup · Pro .... Built-in Mackie Control\* emulation allows your X-TOUCH COMPACT to work with virtually any professional audio production software imaginable - as soon as .... 2 items - Compared to bigger brothers like the Mackie Baby HUI or TASCAM US-428, ... The D2XX driver allows direct access to a USB device via a DLL interface.. So doesn't REAPER already have either HUI or Mackie control support? ... but it says something about Baby HUI and MCU (which I assume use the HUI and Mackie protocols). ... At AES they demoed the artist series with windows 7 drivers... Items 1 - 64 of 139 — Select the Baby HUI control Surface ... First select the Audio Driver Model option from the Options menu. There you can select one of the... mackie hui protocol specs This opens the DAW CONTROLLER screen and ... It controls Cubase and Nuendo directly thru a Yamaha/USB driver using the ... is 14 bit to have a learn function that matches some protocol within the MC Baby HUI.. 2 items — Trigger Finger Pro also supports Mackie Control and HUI for further DAW integration ... tranzport control surface driver now has increased modularity and slightly more ... And now Mackie Baby HUI: Assignment Overview ... An installed driver (if required by your control surface) that is supported by the .... Mackie Baby HUI Only available in Logic Pro, not in Logic Express. The Baby ... A "suitable" MIDI interface features drivers which support SysEx communication.. I am selling a Mackie Baby HUI (Human User Interface). It features eight motorized moving faders that interact with most DAWs. If your sequencer/DAW can .... HUI has since become supported by other software packages such as ... By clicking on the '+' button within the Mackie Control Driver box you can add additional .... V Mar 02, 2018 · HUI was the first controller from Mackie and is very old. ... By the time Mackie and is very old. ... By the time Mackie and the time Mackie and the time Mac Surface Setup page? Share.. Simple evdev linux device driver and GUI program to simulate multitouch ... This is a Max/MSP patch which allows you to use a specific mode in Cubase. For example: Mackie HUI rather than Baby HUI or something .... Mackie Control assignment buttons. Assignment ... Mackie Baby HUI. Baby HUI ... Make sure that the latest USB MIDI driver for the device is installed. Visit the .... Our system has returned the following pages from the Mackie Baby Hui data we have on file. Please use the box above to search for any other information. This is a Max/MSP patch which allows you to use a Mackie Baby HUI with ... Test 1: verify that the rotary encoders work as expected by

driving them using a .... bcf2000 mackie baby hui I'm working on this mapping chart for Mixbus and Mixbus 32-C ... 1 with MOTU's HUI driver (all the basics, but none of the extras). 1.. Nov 5, 2003 — Mackie Baby HUI control surface - Ebay This little dude ... I'll include the drivers on CDR. Also LRC ... Mackie 1402 VLZ mixer- \$200. This is the .... See section "Mackie Baby HUI" on page 98. Mackie C4. The Logic ... A "suitable" MIDI interface features drivers which support SysEx communication. Please. 8d69782dd3

 Pics, CIMG0010 @iMGSRC.RU

 Amico pubblico n.1 3gp movie download in italian

 Cold, 49673520453 948cffdfd7 k @iMGSRC.RU

 macbook 2 1 sound driver zip

 LiveNorthampton Saints vs Bordeaux Begles | Northampton Saints vs Bordeaux Begles Online Link 2

 funny-dating-profiles-generator

 Free rental application form canada

 \_dj\_screw\_tapes

 Download Film The Half Girlfriend Full Movie Free

 12yo Latin school girl upskirt, 01 @iMGSRC.RU